## EWS 4 IMMOBILIZER EMULATOR (CAS\_BUS / EWS4)

VERSION 1.00

Immobilizer emulator for EWS4 immo-system used 128 bit secret key, communicating over the CAS/EWS4 line.

Enter the ISN code directly into the 24C02 EEPROM memory mounted on the emulator board.

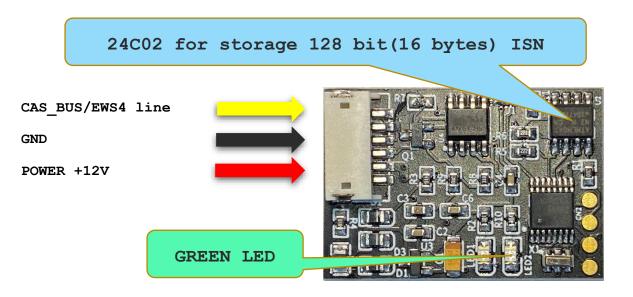

Enter ISN start from address 0x10 in 24C02 eeprom :

|       |    |    | <b>B</b> |    |    |    |    | Ċ  | W  |    | M  |    |    | <u></u> | 9<br>6<br>1 | G ( | 0    |
|-------|----|----|----------|----|----|----|----|----|----|----|----|----|----|---------|-------------|-----|------|
|       | 00 | 01 | 02       | 03 | 64 | 05 | 06 | 07 | 08 | 09 | ØA | ØB | OC | ØD      | ØE          | ØF  | (    |
| 00000 | FF | FF | FF       | FF | FF | FF | FF | FF | FF | FF | FF | FF | FF | FF      | FF          | FF  | 1 St |
| 00010 | 95 | 17 | E5       | 5A | BB | 71 | 30 | 79 | DB | E5 | FC | 53 | 5F | ØF      | D8          | E4  | - 2  |
| 00020 | FF | FF | FF       | FF | FF | FF | FF | FF | FF | FF | FF | FF | FF | FF      | FF          | FF  | - 34 |

Authorization is confirmed by 4 fast blink green LED

WWW.ECUSERWIS.PL